# **The magaz package<sup>∗</sup>**

#### Donald Arseneau, asnd@triumf.ca, Vancouver, Canada

#### 24–Nov–2011

This software may be freely used, transmitted, reproduced, or modified provided that the copyright notice and this permission is retained.

This package was intended to eventually be a collection of tools to aid magazine-style document formatting, but this version is just a single tool I first wrote in 1999 in response to a request on comp.text.tex: How to apply a formatting choice (font) the the first line of a paragraph. The full list of features is:

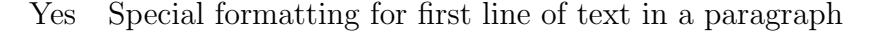

- Maybe Special formatting for for first  $n$  lines (allow each different)
- Maybe Also for first character (drop caps) (working together)
	- No "Continued on"/"continued from" markers (like varioref marks)
	- No wrapfig spanning columns
	- No wrapfig placed at fixed location on page
	- No Integration with shapepar, especially cutouts
	- No Piecing together fragments of gallies to fit page (maybe flowfram)

Most of those features are very unlikely to ever be added to this package.

### **First-Line Formatting**

\FirstLine{ $\langle text \rangle$ }

The \FirstLine command is placed at the beginning of a paragraph, and takes one argument: Some text. The first line of this text will be formatted according to \FirstLineFont; but if the text occupies less than a full line of the paragraph, all that text (and no more) will be affected by \FirstLineFont.

You should define  $\First$ irstLineFont appropriately as either a switch or a text-command; as in \renewcommand\FirstLineFont{\MakeUppercase}. The defult definition performed in magaz.sty is \providecommand\FirstLineFont{\scshape}.

<sup>∗</sup>This manual corresponds to magaz v0.4, dated 24–Nov–2011.

The parameter for \FirstLine should be ordinary text, not containing lists or displayed equations – such things will give you a "Bad text" error. If the parameter text ends with a space, that space will be removed. A line break may sometimes be permitted after the parameter text even if the ensuing text prohibits one (using ~). Furthermore, the text should be constant, or else the successive measurements made internally will not be consistent, and the output may be corrupted (with words missing or duplicated). Some subtle sources of inconstant text are:

- Incrementing a counter (and printing the value).
- \everypar that executes once and is cleared. (This occurs after section heads and inside list/quotation/center/etc. environments, but those cases are handled, somewhat.)
- A \FirstLineFont that affects hyphenation (as \texttt or a language setting will).
- Changing paragraph-layout parameters in \FirstLineFont.

Other deviations from simple text can give poor formatting. Here are some 'advanced' tips:

- Using \FirstLine in the middle of a paragraph will make a mess. (It should be used to start a paragraph, or placed at the beginning of one started with \noindent. Using it after  $\setminus \}$  should also work.)
- Multiple \vspace or \\\* or \\[] will cause failure; a single \vspace will be ignored.
- Although there is no corruption if used immediately after a **\section** command (or similar) that suppresses indentation, the paragraph will likely be indented anyway. The fix for this (and similar problems) is to begin the paragraph with \noindent before \FirstLine.
- Using an inflexible \parfillskip might cause some highlighted first-line text to be dragged down to the second line. (Providing more text in the argument will usually solve this.) (If you don't know about \parfillskip you probably don't have to worry.)
- A large font for **\FirstLineFont** may be too crowded with the second line, and inserting \vspace will not help (this should be improved) so you may need to resort to a \strut, as with

\renewcommand\FirstLineFont{\large\strut\MakeUppercase}

The \FirstLine system is intended to be used in a replacement for a normal sectioning command in a document class; \paragraph would be appropriate. In particular, this \paragraph (or whatever) should insert vertical space and penalties etc., and probably \noindent at the start of the argument. The document class should also define \FirstLineFont appropriately as either a switch or a text-command; as in \renewcommand\FirstLineFont{\scshape\textcolor{blue}}. The defult definition is \providecommand\FirstLineFont{\scshape}.

## **All Other Features**

Not implemented.